# Package: sSeq (via r-universe)

September 15, 2024

Type Package

Title Shrinkage estimation of dispersion in Negative Binomial models for RNA-seq experiments with small sample size

Version 1.43.0

Date 2013-04-17

Author Danni Yu <dyu@purdue.edu>, Wolfgang Huber <whuber@embl.de> and Olga Vitek <ovitek@purdue.edu>

Maintainer Danni Yu <dyu@purdue.edu>

Depends R (>= 3.0), caTools, RColorBrewer

Description The purpose of this package is to discover the genes that are differentially expressed between two conditions in RNA-seq experiments. Gene expression is measured in counts of transcripts and modeled with the Negative Binomial (NB) distribution using a shrinkage approach for dispersion estimation. The method of moment (MM) estimates for dispersion are shrunk towards an estimated target, which minimizes the average squared difference between the shrinkage estimates and the initial estimates. The exact per-gene probability under the NB model is calculated, and used to test the hypothesis that the expected expression of a gene in two conditions identically follow a NB distribution.

License GPL  $(>= 3)$ 

LazyLoad yes

biocViews ImmunoOncology, RNASeq

Repository https://bioc.r-universe.dev

RemoteUrl https://github.com/bioc/sSeq

RemoteRef HEAD

RemoteSha 48a8461c6b9f3294c64ffb94a617628ea46299dc

# <span id="page-1-0"></span>Contents

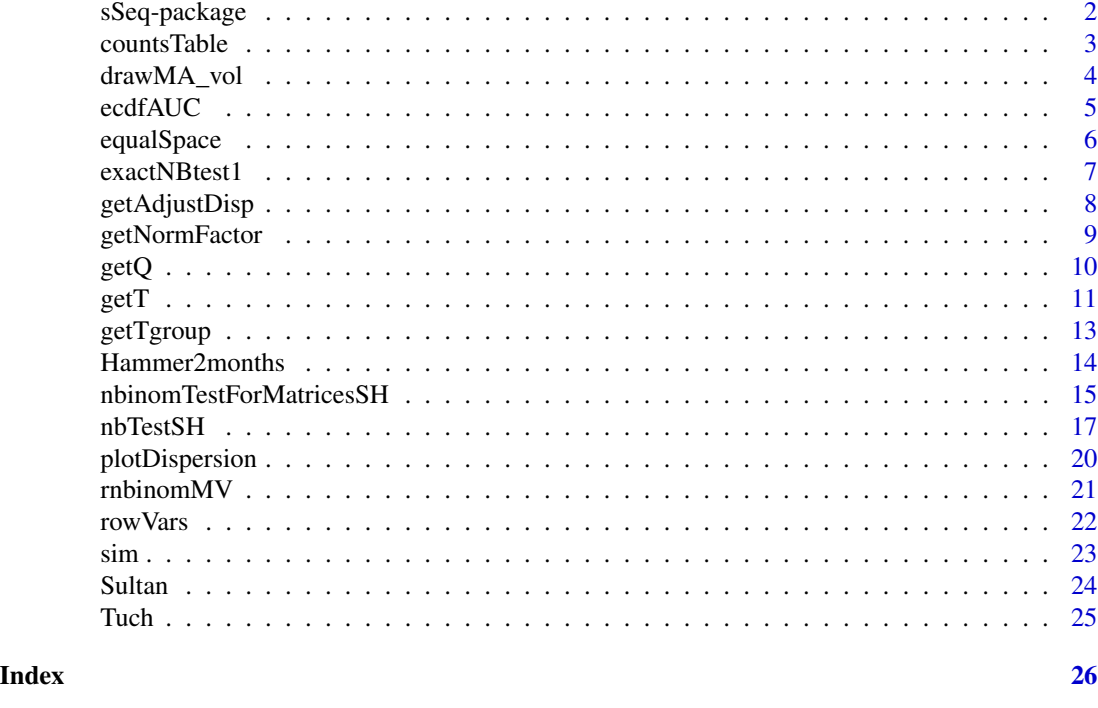

sSeq-package *Shrinkage estimation of dispersion in Negative Binomial models for RNA-seq experiments with small sample size*

# Description

This package is to discover the genes that differentially expressed between two conditions based on RNA-seq experiments. Gene expression is measured in counts of transcripts and modeled with the Negative Binomial (NB) distribution using a shrinkage approach for dispersion estimation. The method of moment (MM) estimates for dispersion are simply shrunk toward a target, which minimizes the average squared difference between the shrinkage estimates and the initial estimates. The exact per-gene probability under the NB model is calculated, and used to test the hypothesis that the expected expression of a gene in two conditions are not different.

# Details

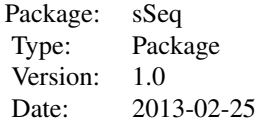

#### <span id="page-2-0"></span> $countsTable$   $3$

#### Author(s)

Danni Yu <dyu@purdue.edu>, Wolfgang Huber <whuber@embl.de> and Olga Vitek <ovitek@purdue.edu>

# References

Shrinkage estimation of dispersion in Negative Binomial models for RNA-seq experiments with small sample size

#### Examples

```
#load a simulated data that includes a count table
data("countsTable")
```

```
#calculate the p-values using the shrinkage approach.
conds \leq c("A", "B")resJS <- nbTestSH( countsTable, conds, "A", "B")
```
countsTable *An Example Simulation Data*

#### Description

A subset of simulated data. It is used as an example for running some functions in this package.

#### Usage

data(countsTable)

#### Format

The format is: num [1:10000, 1:2] 90 155 13347 254 228 ... - attr(\*, "dimnames")=List of 2 ..\$ : chr [1:10000] "1\_FALSE" "2\_FALSE" "3\_TRUE" "4\_FALSE" ... ..\$ : chr [1:2] "A1" "B1"

#### Details

A simulation counts table.

#### Examples

data(countsTable) head(countsTable)

<span id="page-3-0"></span>

Based on the count table and the p-values, this function can be used to draw a MA plot of the log2 ratios versus the log2 averages upon means of gene expression in condition A and B, and a volcano plot of negative log2 p-values versus the log2 ratios.

# Usage

```
drawMA_vol(y, groups2, pv, cutoff=NULL, xlab1="(log2(A)+log2(B))/2",
          ylab1="log2(A)-log2(B)", tt1="MA plot", tt2="volcano plot",
          log2FoldChange =NULL, col1=c("black","red"))
```
#### Arguments

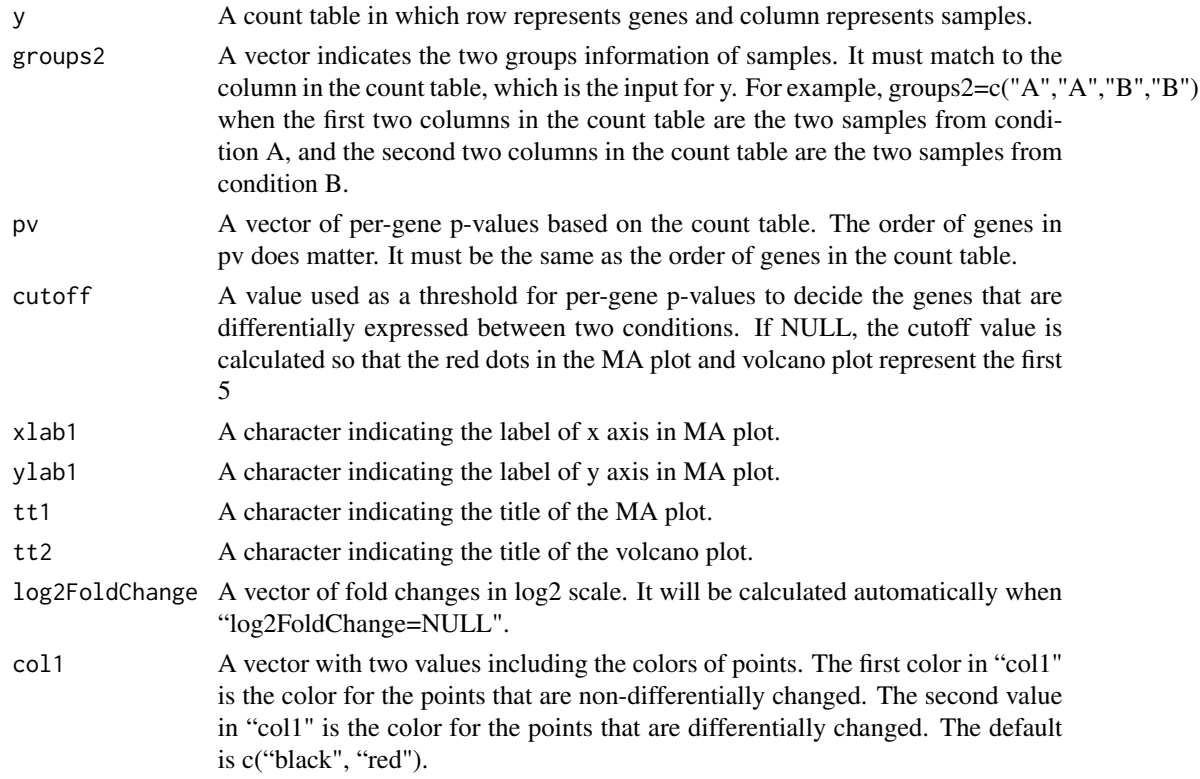

# Examples

```
x \le - matrix(rnorm(4000, 10), ncol=4)
px \leftarrow apply(x, 1, function(y){t.test(y[1:2], y[3:4])$p.value}})drawMA_vol(x, c("A","A","B","B"), px, cutoff=0.05)
```
<span id="page-4-0"></span>

This function is used to draw Empirical CDF plot. It relies on the trapz function in the caTools package. A user needs to install the caTool library first.

#### Usage

```
ecdfAUC(dd, col.line=NULL, main="ECDF", cex.leg=1, drawRef=FALSE,
       rm1=FALSE, lineType=NULL, addLeg=TRUE, xlab="p-value",
      ylab="ECDF", cex.axis=1.5, cex.main=1.8, cex.lab=1.2,
      axis.padj=c(-1, 1), lab.padj=c(-1.5, 1), lwd=1, box.lwd=1.2)
```
#### Arguments

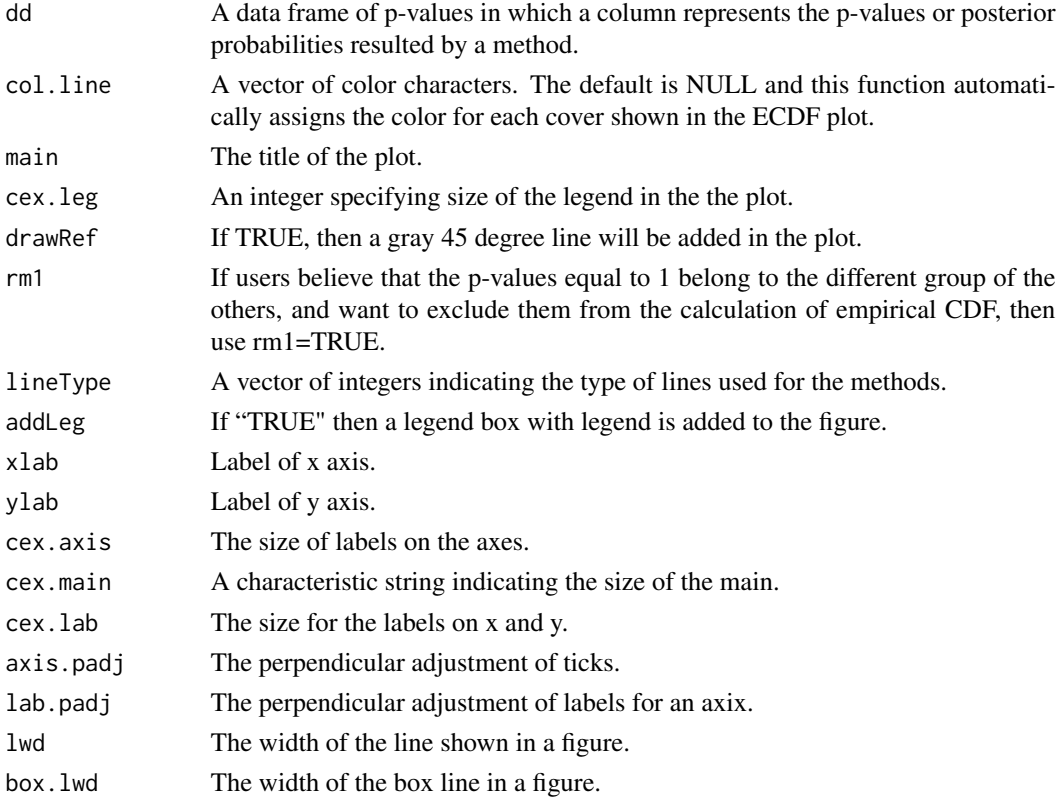

# Examples

```
x<-data.frame(A=runif(100), B=rbeta(100, 0.5, 1.2))
ecdfAUC(x);
```
<span id="page-5-0"></span>

This is an internal function. When the local mean-dispersion dependence is present, data can be separated into groups based on the means. The windows used to partition groups have equal width upon each other. The shrinkage (SH) estimates for dispersion will be calculated within each group. For example, when range of the per-gene mean is 1 and 3000, if data will be separated into 3 groups, then group 1 includes the genes having mean values between 1 and 1000, group 2 includes the genes having mean values between 1001 and 2000, and group 3 includes the genes having mean values between 2001 and 3000. The SH estimates will be calculated within each of the 3 groups, respectively.

#### Usage

equalSpace(y, x, numcls=1, propForSigma=c(0, 1), shrinkTarget=NULL, shrinkQuantile=0.975, vb=TRUE)

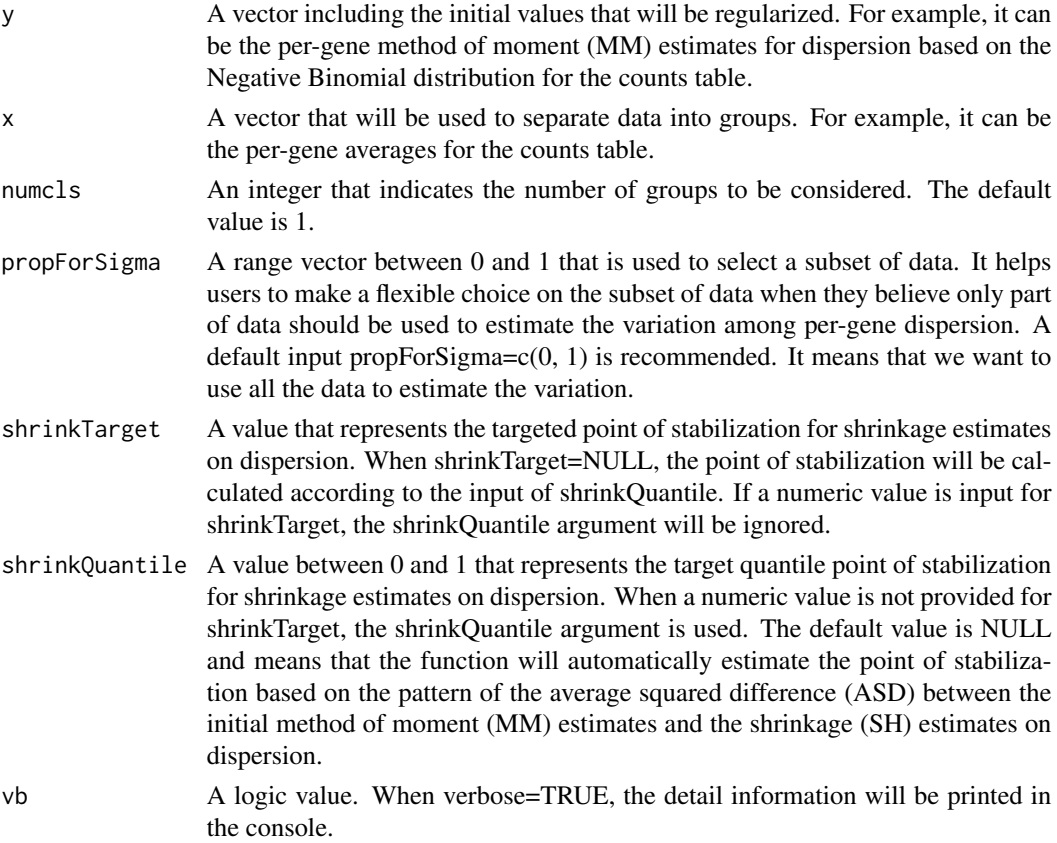

# <span id="page-6-0"></span>exactNBtest1 7

# Value

This function returns a vector of shrinkage estimate on the basis of y.

#### Author(s)

Danni Yu

# Examples

```
data("countsTable");
#calculate the row means;
rM <- rowMeans(countsTable);
#calculate the row variances;
rV <- rowVars(countsTable);
#calculate the method-of-moment estimation on dispersions;
disp <- (rV - rM)/rM^2;
#calculate SH estimates in 3 groups;
disp3 <- equalSpace(disp, rM, 3);
head(disp3);
```
exactNBtest1 *Perform only one exact test under the Negative Binomial modeling.*

#### Description

One exact test for only one gene.

### Usage

```
exactNBtest1(kA, kB, mu, disp, sA=1, sB=1, rA=0.5, rB=0.5)
```
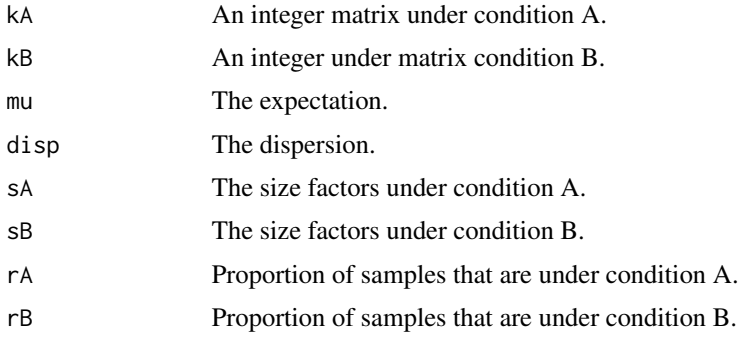

#### <span id="page-7-0"></span>Value

pval P-value.

#### Examples

exactNBtest1(100, 150, 125, 1.1)

getAdjustDisp *Calculate Shrinkage (SH) Estimates for Dispersion*

#### Description

In this shrinkage approach, the per-gene dispersion is considered as a variable in large dimensions. For example, if sequences of 30,000 genes are read in a RNA-seq experiment, then the dispersion variable is distributed in 30,000 dimensions. Firstly method-of-moment (MM) estimates on dispersion are calculated under the Negative Binomial (NB) modeling respectively for each gene. Those initial estimates are independently obtained in each dimension. Since RNA-seq experiments typically includes small number of samples (such as 1,2,3,4), the per-gene MM estimates are not reliable due to the limitation of sample size. We believe that there is a common variation shared across genes. The shrinkage approach regularizes per-gene dispersion estimates toward the common variation and produces robust estimates. Therefore in the second step, the MM estimates are shrunk towards an estimated target that minimizes the average squared difference (ASD) between the initial estimates and the shrinkage estimates.

#### Usage

```
getAdjustDisp(obs, propForSigma=c(0.5, 1), shrinkTarget=NULL,
              shrinkQuantile=NULL, verbose=TRUE)
```
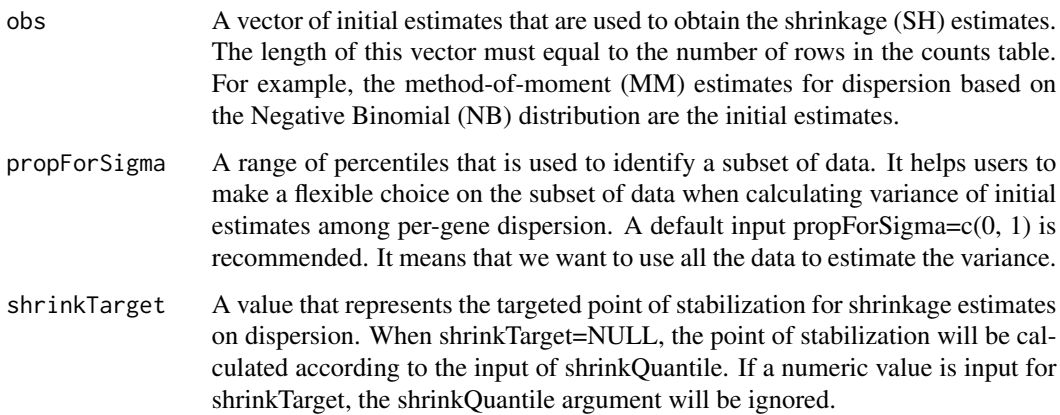

# <span id="page-8-0"></span>getNormFactor 9

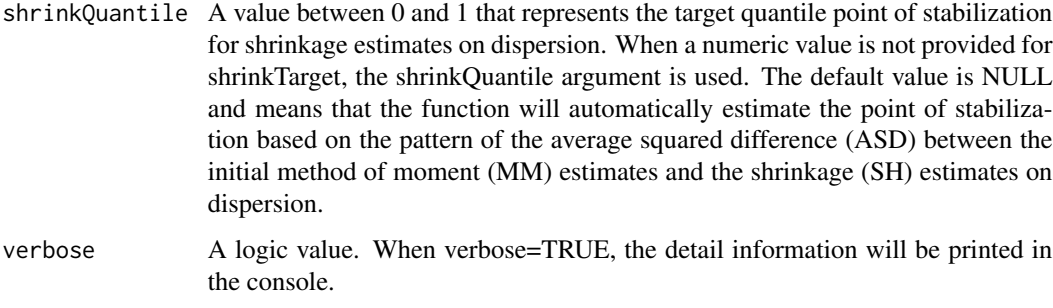

#### Value

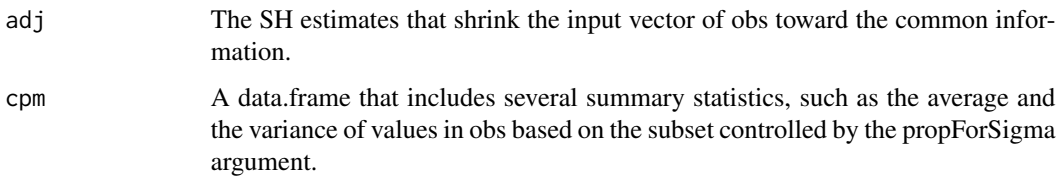

# Examples

data("countsTable");

#calculate the row means; rM <- rowMeans(countsTable);

#calculate the row variances; rV <- rowVars(countsTable);

#obtain an initial estimates; disp  $\leftarrow$  (rV - rM)/rM^2;

#calculate the shrinkage estimates that shrink the initial estimates toward the common information; dispSH <- getAdjustDisp(disp); head(dispSH);

getNormFactor *Estimate size factors*

# Description

Calculate the size factor.

#### Usage

getNormFactor(countsTable1)

#### <span id="page-9-0"></span>Arguments

```
countsTable1 A data.frame or a matrix of counts in which a row represents for a gene and a col-
                  umn represents for a sample. There must be at least two columns in countsTable.
```
#### References

Anders, S. and Huber, W. (2010). Differential expression analysis for sequence count data. Genome Biology, 11, R106.

# Examples

```
#load a simulated data that includes a count table
data("countsTable");
getNormFactor(countsTable);
```
getQ *Estimate the shrinkage target based on the quantiles of initial targets*

# Description

The shrinkage target is estimated.

# Usage

```
getQ(countsTable, sizeFactors=NULL, q.vec=NULL, plotASD=FALSE,
   numPart=1, propForSigma=c(0, 1), verbose=TRUE, shrinkTarget=NULL,
   shrinkQuantile=NULL)
```
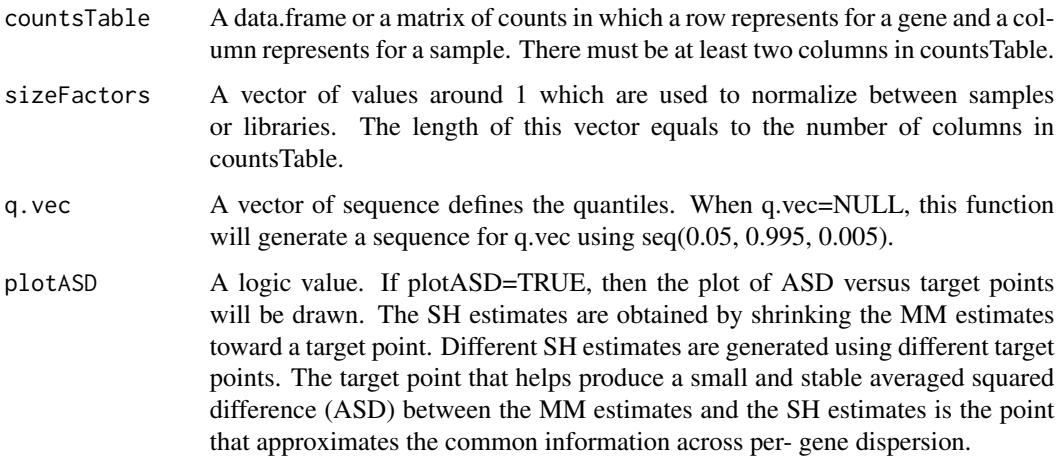

<span id="page-10-0"></span>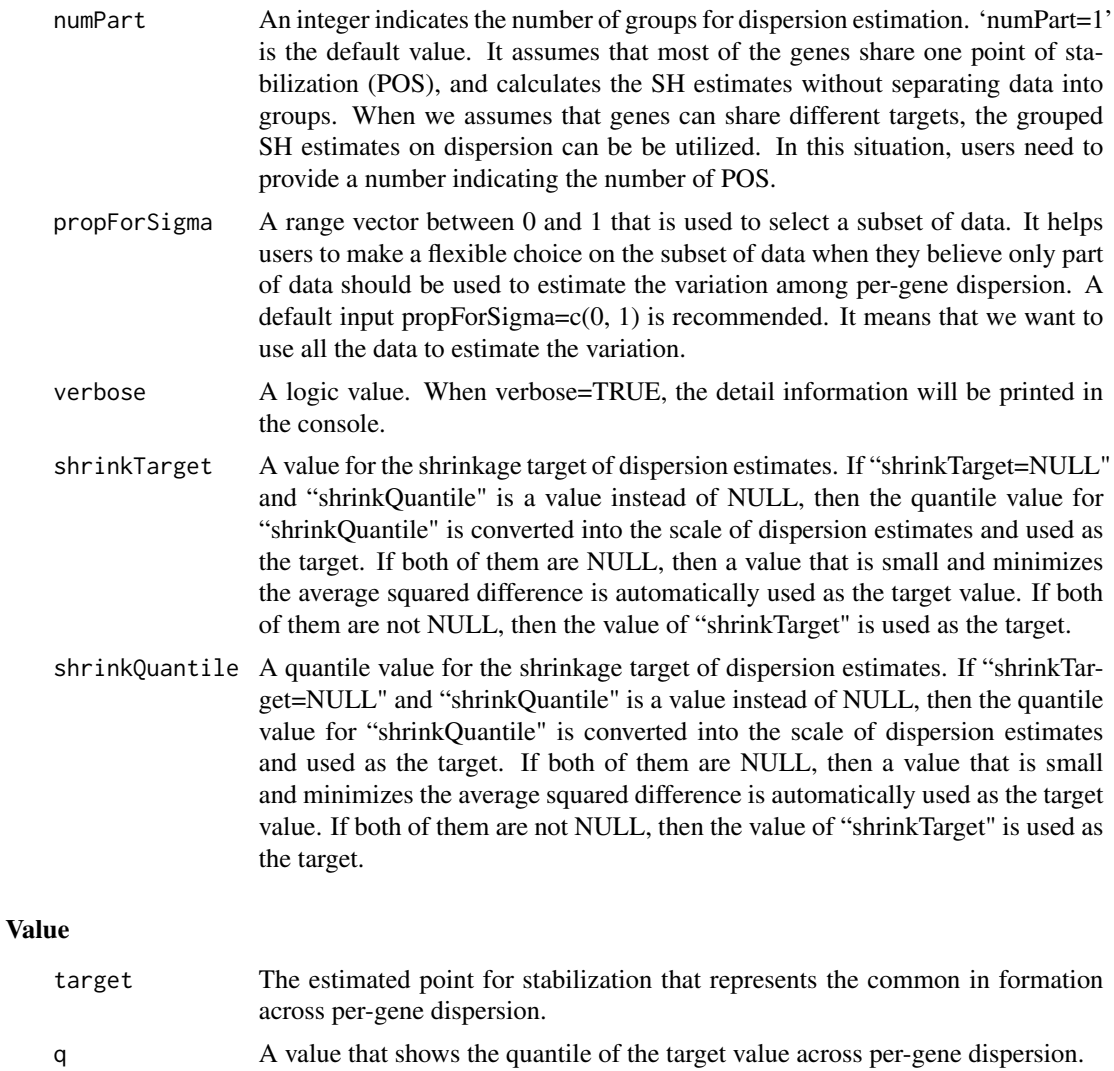

#### Examples

```
#load a simulated data that includes a count table
data("countsTable")
conds <- c("A", "B")
getQ(countsTable, plotASD=TRUE)
```
getT *Estimate the shrinkage target based on the initial estimates*

# Description

This function is recommended to estimate the shrinkage target.

# Usage

```
getT(countsTable, sizeFactors = NULL, q.vec = NULL, plotASD = FALSE,
    numPart = 1, propForSigma = c(0, 1), verbose = TRUE,
    shrinkTarget = NULL, shrinkQuantile = NULL, shrinkVar = FALSE,
    eSlope = 0.05, disp = NULL, dispXX = NULL, normalize = FALSE,
    1wd1 = 4.5, cexlab1 = 1.2
```
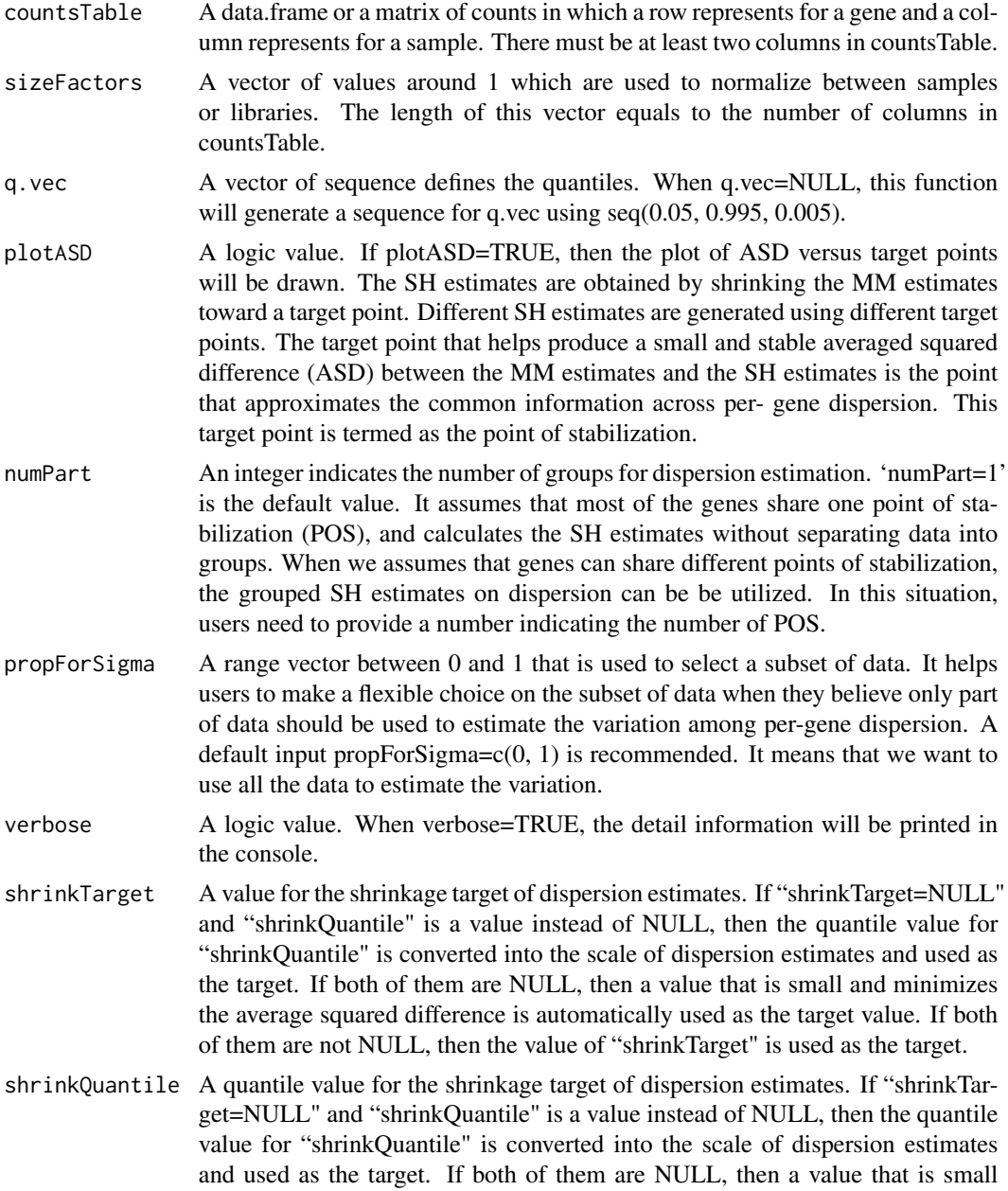

<span id="page-12-0"></span>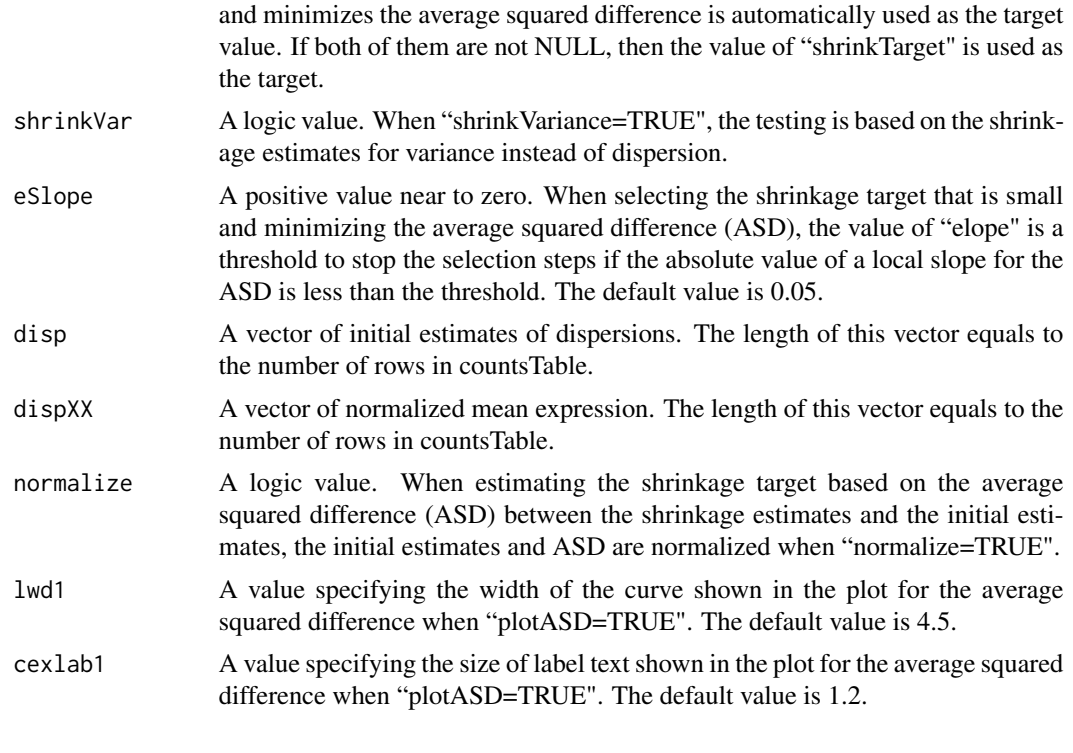

# Value

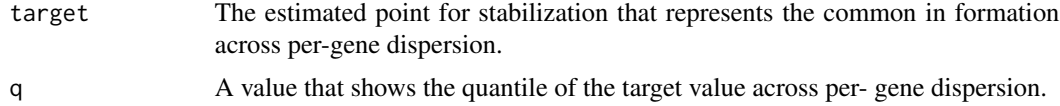

# Examples

```
#load a simulated data that includes a count table
data("countsTable")
conds <- c("A", "B")
getT(countsTable, plotASD=TRUE)
```
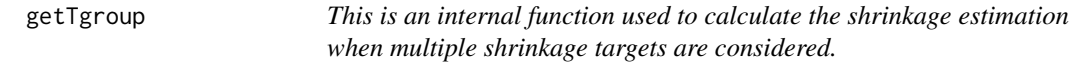

# Description

Internal function where there are multiple shrinkage targets.

# Usage

getTgroup

### See Also

[nbTestSH](#page-16-1).

#### Examples

```
data("countsTable")
conds \leq c("A", "B")
resSH <- nbTestSH( countsTable, conds, "A", "B", numPart=10)
```
Hammer2months *An example of real experiment.*

# Description

A subset of the real experiment Hammer et al. It is used as an example for running some functions in this package.

#### Usage

data(Hammer2months)

#### Format

A data.frame containing 4 columns and 29516 rows.

#### Details

It compares gene expression in rat strains Sprague Dawley and L5 SNL Sprague Dawley 2 at the end of two months in a factorial design. Two distinct biological libraries per condition were quantified using the Illumina platform.

#### Source

<http://bowtie-bio.sourceforge.net/recount/>

#### References

Hammer, P. et al. (2010). mRNA-seq with agnostic splice site discovery for nervous system transcriptomics tested in chronic pain. Genome Res., 20, 847-860.

Frazee, A. et al. (2011). ReCount: A multi-experiment resource of analysis-ready RNA-seq gene count datasets. BMC Bioinformatics, 12, 449.

#### Examples

```
data(Hammer2months);
head(countsTable);
```
<span id="page-13-0"></span>

```
nbinomTestForMatricesSH
```
*Exact test under Negative Binomial Test with Shrinkage Estimates on Dispersions*

### Description

This is an internal function used by [nbTestSH](#page-16-1). It calculates the exact per-gene probabilities for pvalues, and tests the null hypothesis that the expected expression of a gene under two conditions are not different.

#### Usage

```
nbinomTestForMatricesSH(countsA, countsB, sizeFactorsA, sizeFactorsB,
   numPart=1, SHonly=FALSE, propForSigma=c(0, 1), shrinkTarget=NULL,
   shrinkQuantile=NULL, cLA, cLB, contrast=NULL,
   keepLevelsConsistant=TRUE,
   useMMdisp=FALSE, shrinkVariance=FALSE, pairedDesign=FALSE,
   pairedDesign.dispMethod="per-pair", useFisher=FALSE, Dispersions=NULL,
   eSlope=NULL, plotASD=FALSE, lwd_ASD=4.5, cex_ASD=1.2)
```
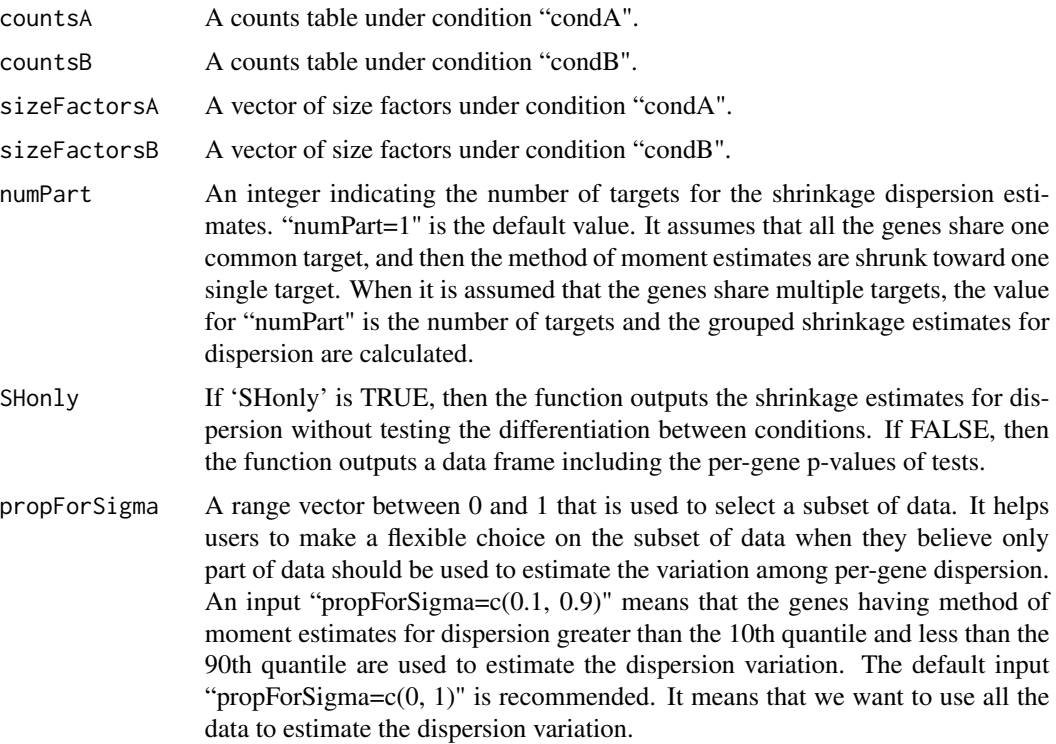

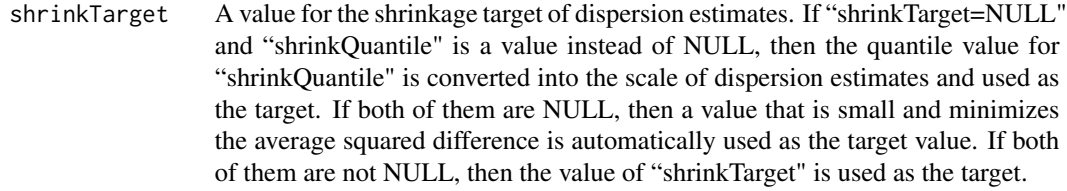

- shrinkQuantile A quantile value for the shrinkage target of dispersion estimates. If "shrinkTarget=NULL" and "shrinkQuantile" is a value instead of NULL, then the quantile value for "shrinkQuantile" is converted into the scale of dispersion estimates and used as the target. If both of them are NULL, then a value that is small and minimizes the average squared difference is automatically used as the target value. If both of them are not NULL, then the value of "shrinkTarget" is used as the target.
- cLA A data.frame indicating the levels or extra factors under condition "condA".
- cLB A data.frame indicating the levels or extra factors under condition "condB".
- contrast A contrast vector for testing in complex experiments. The length of this vector equals to the number of columns in countsTable.

keepLevelsConsistant

A logic TRUE/FALSE value. When "coLevels" is used to indicate a paired design experiment, "keepLevelsConsistant=TRUE" silences the genes that have different changing directions (i.e. positive and negative test statistics) among individual samples by setting their p-values as 1.

- useMMdisp A logic value. When "useMMdisp=TRUE" the method of moment (MM) estimates for dispersion without any shrinkage approach are used for testing the differentiation of genes between two conditions.
- shrinkVariance A logic value. When "shrinkVariance=TRUE", the testing is based on the shrinkage estimates for variance instead of dispersion.
- pairedDesign A logic value. When pairedDesign=TRUE is specified, the tests are performed specifically for the paired design experiment. The Null hypotheses  $\sum_l (\mu_{gA,l} \mu_{qB,l}$ ) = 0 will be tested.

pairedDesign.dispMethod

A character specifying the method of selecting data used for the paired design experiment. When the input is "per-pair" (the default input), the dispersion estimates are shrunk within each pair of samples. The shrinkage target is different in different pair of samples. When the input is "pooled", firstly method of moment estimates for dispersion are obtained within each pair of samples, and then the average estimates across all pairs of samples are shrunk toward a common targets among genes.

useFisher A logic value specifying whether Fisher's method of combining multiple pvalues for a gene is used in the paired design experiment. In detail the formula of calculating the Fisher's combined p-values is  $pval_g = \chi^2_{df=2k}(X > x)$  where k is the number of pairs and  $x = -2 * \sum_{l=1}^{k} log_e(p_l)$ . The default input is FALSE and the formulae  $\text{pval}_g = exp(\sum_{l=1}^k log_e(p_l))$  is used.

Dispersions If it is not null, then the input is a vector of known dispersion values. The length of the vector equals to the number of genes in the counts table. The default value is "NULL".

#### <span id="page-16-0"></span>nbTestSH 17

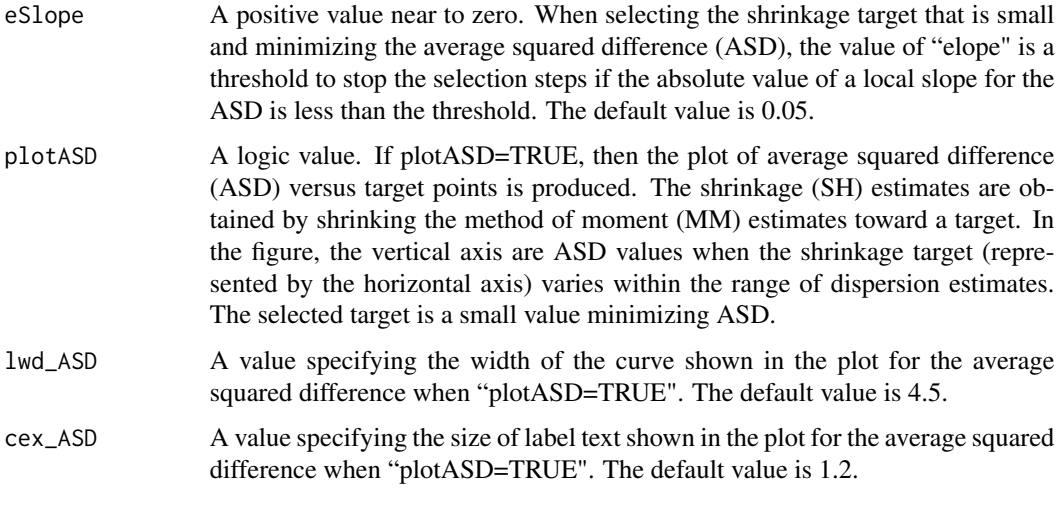

#### See Also

[nbTestSH](#page-16-1).

<span id="page-16-1"></span>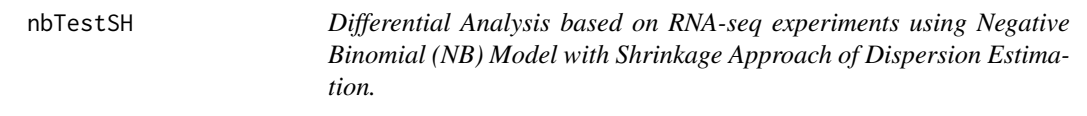

# Description

This is the main function calculating the exact per-gene probabilities for p-values. It tests the null hypothesis that the expected expression of a gene under two conditions are the same.

#### Usage

```
nbTestSH(countsTable, conds, condA = "A", condB = "B",
    numPart = 1, SHonly = FALSE, propForSigma = c(\emptyset, 1),
    shrinkTarget = NULL, shrinkQuantile = NULL, plotASD = FALSE,
    coLevels = NULL, contrast = NULL, keepLevelsConsistant = FALSE,
    useMMdisp = FALSE, addRawData = FALSE, shrinkVariance = FALSE,
    pairedDesign = FALSE, pairedDesign.dispMethod = "per-pair",
    useFisher = FALSE, Dispersions = NULL, eSlope = 0.05, lwd_ASD = 4.5,
    cex\_ASD = 1.2
```
#### Arguments

countsTable A data.frame or a matrix of counts in which a row represents for a gene and a column represents for a sample. There must be at least two columns in countsTable.

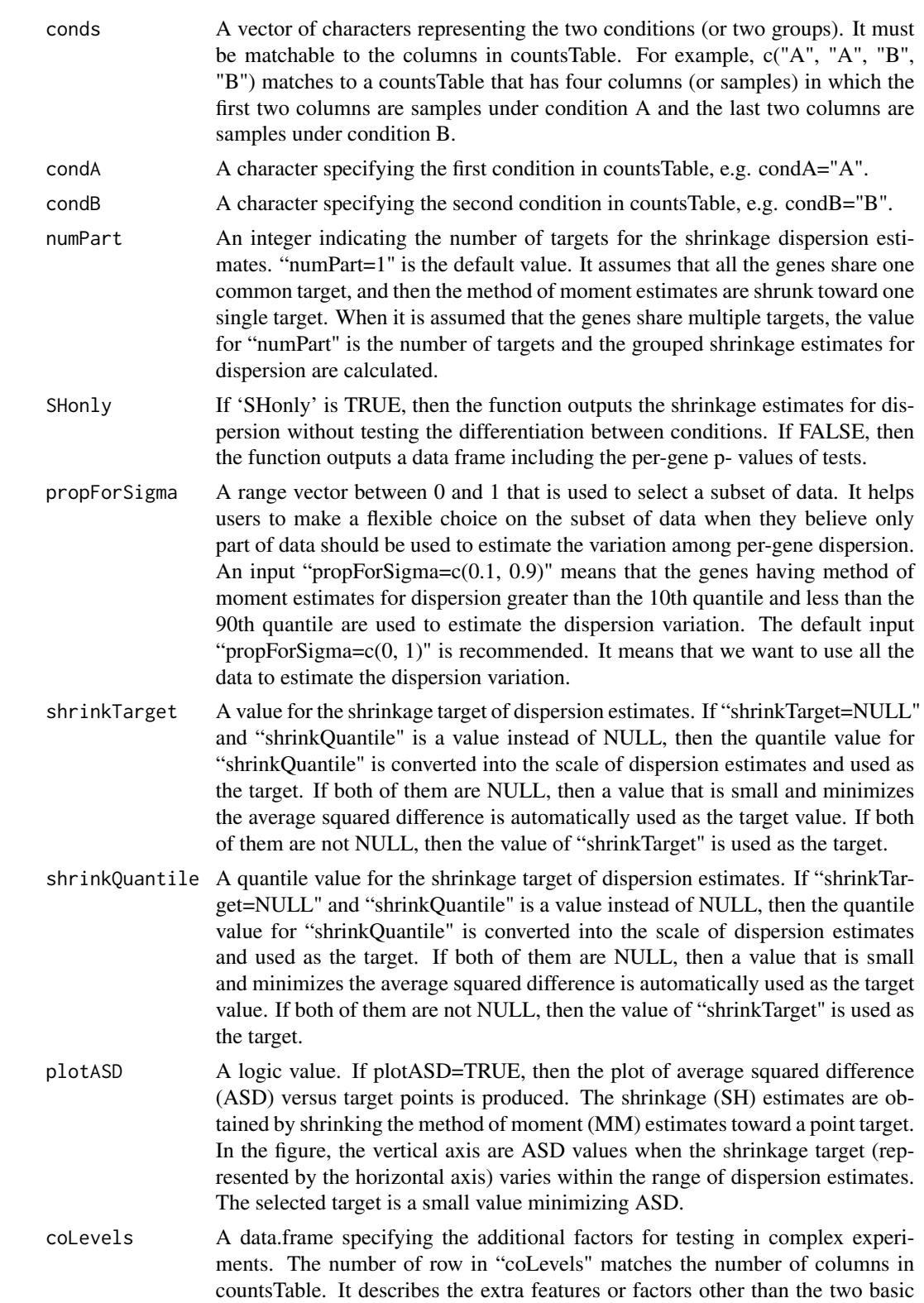

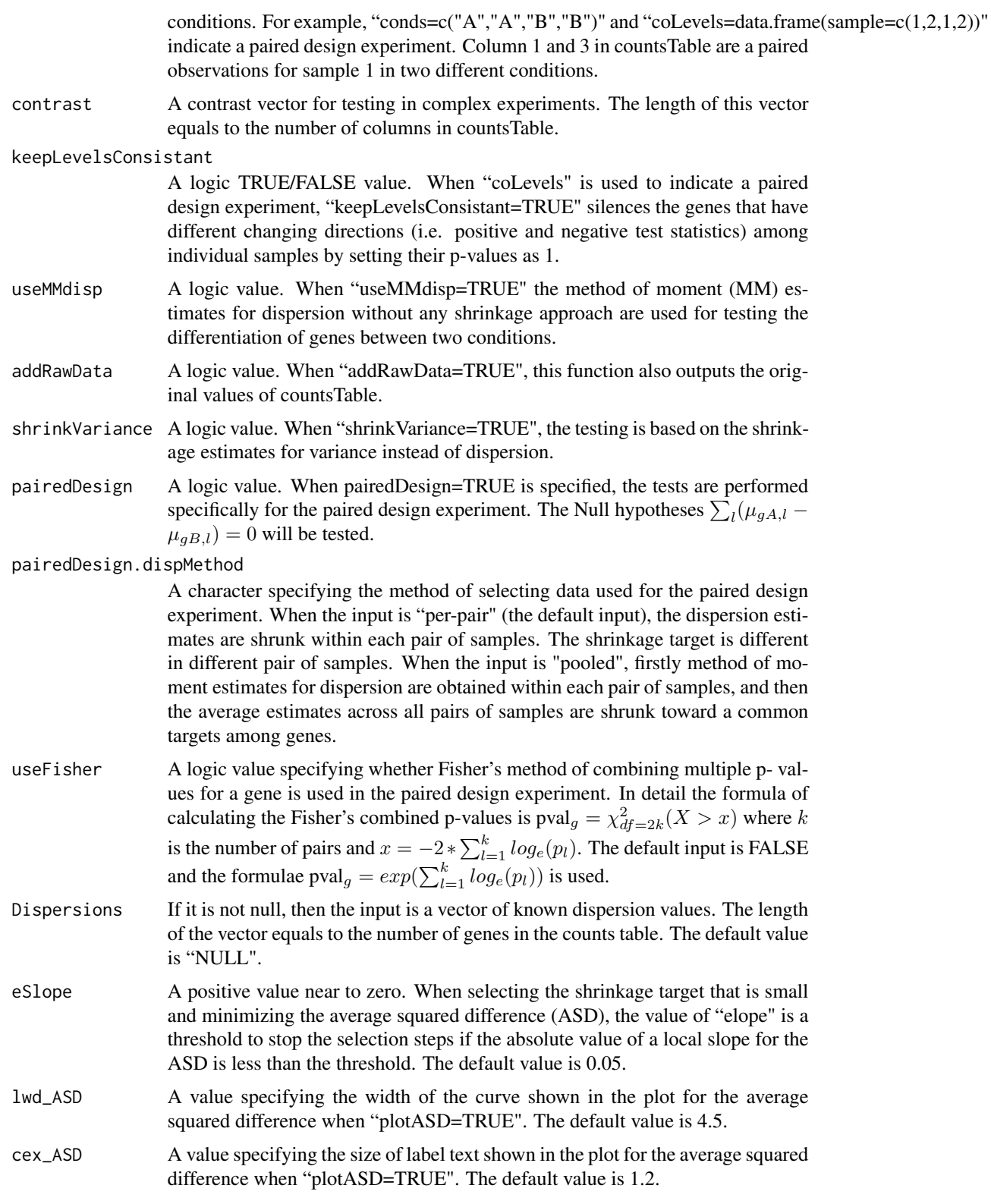

#### <span id="page-19-0"></span>Value

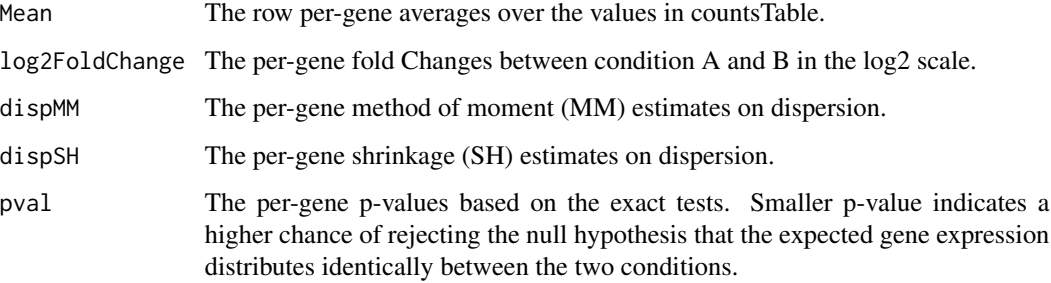

#### References

Yu, D., Huber, W. and Vitek O. (2013). Shrinkage estimation of dispersion in Negative Binomial models for RNA-seq experiments with small sample size. Bioinformatics.

#### Examples

```
#load a simulated data that includes a count table
data("countsTable")
#Differential analysis in sSeq.
conds \leq \leq \leq \leq \leq \leq \leq \leq \leq \leq \leq \leq \leq \leq \leq \leq \leq \leq \leq \leq \leq \leq \leq \leq \leq \leq \leq \leq \leq \leq \leq \leq \leq \leq \leq \leqresSH <- nbTestSH( countsTable, conds, "A", "B")
#If users only want to calculate the SH dispersion estimates and
#draw a mean-dispersion plot, the following scripts can be used.
library('RColorBrewer')
```

```
dispSH <- nbTestSH( countsTable, conds, "A", "B", SHonly=TRUE)
plotDispersion(dispSH)
```
plotDispersion *Drawing Dispersion-Mean plot.*

#### Description

This function is used to draw a scatter plot of dispersion versus mean of count table. It helps to visually inspect the dependence between the dispersion estimates and the mean estimates.

#### Usage

```
plotDispersion(DispSH, extraOutput=NULL, plotMethod="logDisp",
   ylim1=NULL, legPos="topleft", myCol=brewer.pal(9, "Set1"),
   tt=NULL)
```
#### <span id="page-20-0"></span>rnbinomMV 21

# Arguments

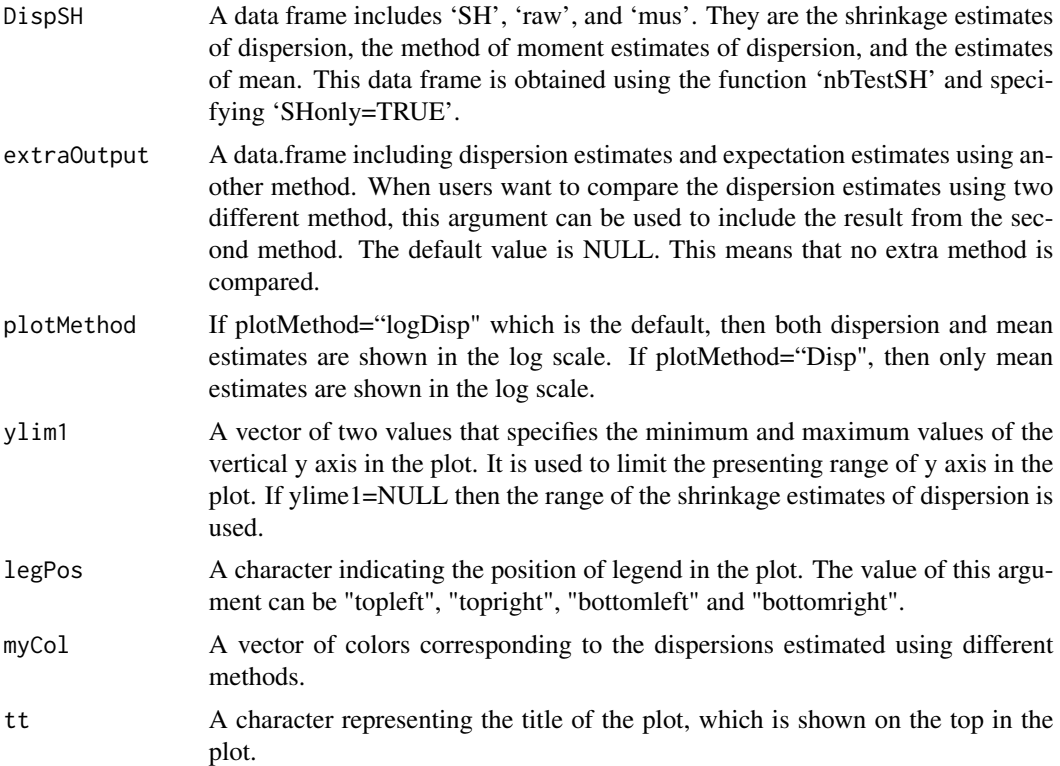

# Examples

```
data("countsTable")
conds \leq c("A", "B")
dispSH <- nbTestSH( countsTable, conds, "A", "B", SHonly=TRUE)
library('RColorBrewer')
plotDispersion(dispSH, legPos="topleft")
```
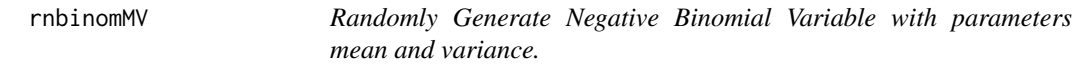

# Description

This function is based on the re-parameterized Negative Binomial distribution to generate random observations.

# Usage

rnbinomMV(n, mu, v)

# <span id="page-21-0"></span>Arguments

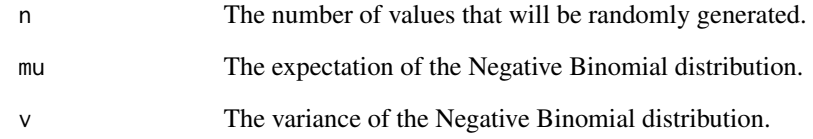

# Examples

x <- rnbinomMV(50, 10, 15) hist(x)

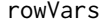

Calculating the sample variance within each row of A matrix

# Description

This function helps to obtain row-wise estimation across columns.

# Usage

```
rowVars(x)
```
# Arguments

x A matrix or data.frame that includes multiple columns.

#### Value

A vector showing the per-row variance estimates for the matrix or data.frame.

# Examples

```
x \leftarrow \text{matrix}(rnorm(10), 5)rowVars(x)
```
This function is used to approximate the real experiment and to generate simulated counts table based on Negative Binomial distribution.

#### Usage

```
sim(ngenes, true_mean1, conds,
 alpha = function(m) {rep(0.1, length(m))},mean_DE = 0, sd_DE = 2, s0 = NULL, s0_mean = 2, s0_sd = 3,
 true_isDE\_proportion = 0.3)
```
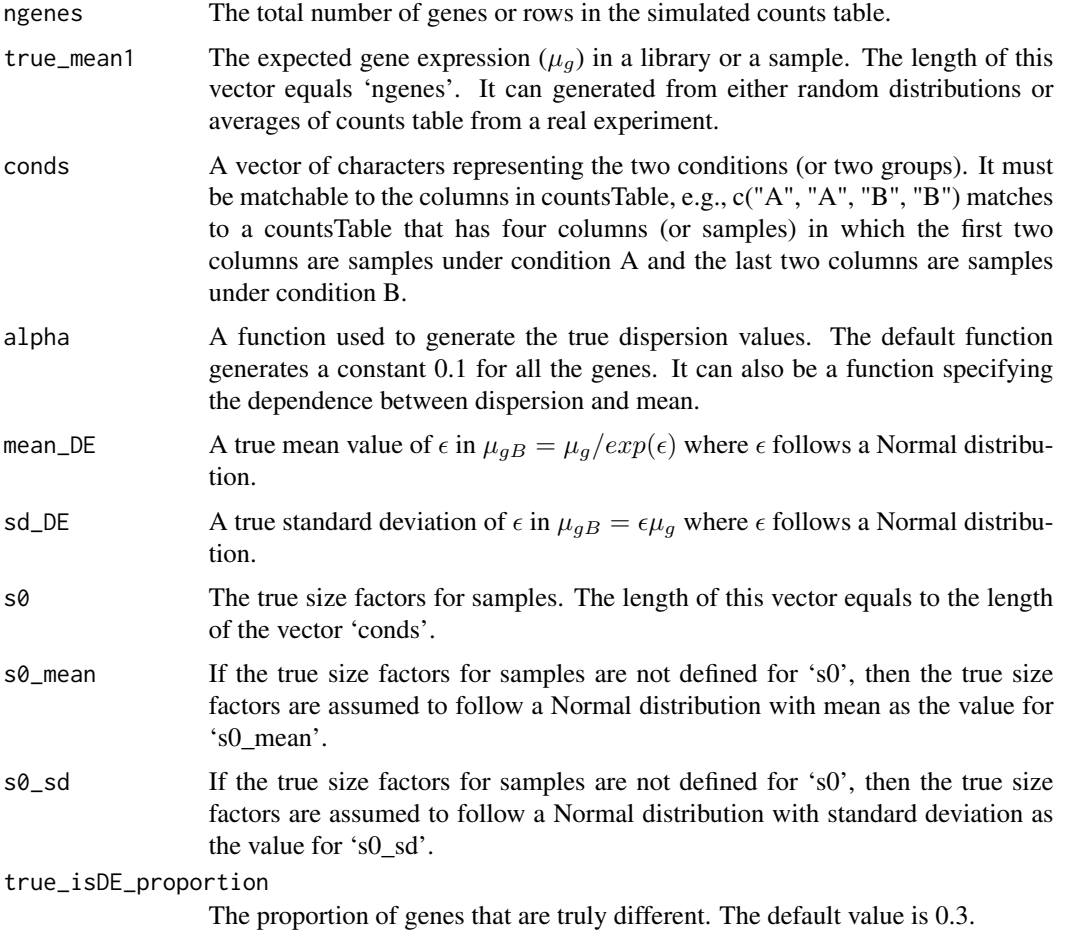

<span id="page-22-0"></span>

#### <span id="page-23-0"></span>Value

The function outputs a list including the simulated counts table, a vector with TRUE of FALSE values indicating the truly differentiating genes, the true mean values, the true variance values, and the true dispersion values.

#### Note

We acknowledge Dr. Simon Anders since he provided the details for simulation in the manual of DESeq package.

#### References

Yu, D., Huber, W. and Vitek O. (2013). Shrinkage estimation of dispersion in Negative Binomial models for RNA-seq experiments with small sample size. Bioinformatics.

#### Examples

```
ng = 10000;
sim1 <- sim(ngenes=ng, conds=c("A","A","B","B"),
  true_mean1=round(rexp(ng, rate=1/200)), alpha=function(m){1/(m+100)},
   mean_DE=2, sd_DE=1, s0=runif(4, 0, 2) );
true_isDE <- sim1$true_isDE;
countsTable <- sim1$countsTable;
```
Sultan *An example of real experiment.*

#### Description

A subset of the real experiment Sultan et al. It is used as an example for running some functions in this package.

#### Usage

data(Sultan)

# Format

A data.frame containing 4 columns and 52580 rows.

# Details

It compares two biological replicates of human cell lines Ramos B and HEK293T with the Illumina platform.

#### Source

<http://bowtie-bio.sourceforge.net/recount/>

#### <span id="page-24-0"></span>Tuch 25

#### References

Sultan, M. et al. (2008). A global view of gene activity and alternative splicing by deep sequencing of the human transcriptome. Science, 321, 956.

Frazee, A. et al. (2011). ReCount: A multi-experiment resource of analysis-ready RNA-seq gene count datasets. BMC Bioinformatics, 12, 449.

#### Examples

data(Sultan); head(countsTable);

Tuch *An example of real experiment.*

#### Description

A subset of the real experiment Tuch et al. It is used as an example for running some functions in this package.

#### Usage

data(Tuch)

### Format

A data.frame containing 6 columns and 10453 rows.

#### Details

It compares the expression of genes in normal human tissues and in tissues with oral squamous cell carcinoma. The experiment had a paired design in that pairs of normal and tumor samples were obtained from three patient. The six libraries were sequenced using the SOLiD platform.

#### Source

The table of read counts was downloaded from GEO (accession GSE20116).

#### References

Tuch, B. et al. (2010). Tumor transcriptome sequencing reveals allelic expression imbalances associated with copy number alterations. PloS One, 5, e9317.

#### Examples

data(Tuch); head(countsTable);

# <span id="page-25-0"></span>Index

∗ Hammer2months Hammer2months, [14](#page-13-0) ∗ Sultan Sultan, [24](#page-23-0) ∗ Tuch Tuch, [25](#page-24-0) ∗ countsTable countsTable, [3](#page-2-0) ∗ getAdjustDisp getAdjustDisp, [8](#page-7-0) ∗ kw1 equalSpace, [6](#page-5-0) ∗ package sSeq-package, [2](#page-1-0) ∗ rnbinomMV rnbinomMV, [21](#page-20-0) ∗ rowVars rowVars, [22](#page-21-0) countsTable, [3](#page-2-0) drawMA\_vol, [4](#page-3-0) ecdfAUC, [5](#page-4-0) equalSpace, [6](#page-5-0) exactNBtest1, [7](#page-6-0) getAdjustDisp, [8](#page-7-0) getNormFactor, [9](#page-8-0) getQ, [10](#page-9-0) getT, [11](#page-10-0) getTgroup, [13](#page-12-0) Hammer2months, [14](#page-13-0) nbinomTestForMatricesSH, [15](#page-14-0) nbTestSH, *[14,](#page-13-0) [15](#page-14-0)*, *[17](#page-16-0)*, [17](#page-16-0) plotDispersion, [20](#page-19-0)

rnbinomMV, [21](#page-20-0)

rowVars, [22](#page-21-0)

sim, [23](#page-22-0) sSeq *(*sSeq-package*)*, [2](#page-1-0) sSeq-package, [2](#page-1-0) Sultan, [24](#page-23-0)

Tuch, [25](#page-24-0)